# **How to Search, Screen, Tag, and Extract for Your Systematic Review**

### **Creating Your Search Terms**

The strongest [search terms](https://wiki.nested-knowledge.com/doku.php?id=wiki:autolit:search:optimize) take into account the PICO format, boolean operators, MeSH terms, and properly enclosed phrases.

## **Databases to Search**

You will need to decide which databases} you want to search. ==== Best Practices for Screening [==== Tips and tricks on how to \[\[:wiki:guide:research:screen|screen studies](https://wiki.nested-knowledge.com/doku.php?id=wiki:guide:research:search) for inclusion or exclusion from your review.

## **Best Practices for Tagging**

Recommendations on how to [properly tag](https://wiki.nested-knowledge.com/doku.php?id=wiki:guide:research:tag) included studies.

### **Best Practices for Data Extraction**

How to [extract data](https://wiki.nested-knowledge.com/doku.php?id=wiki:guide:research:extract) of interest from included studies.

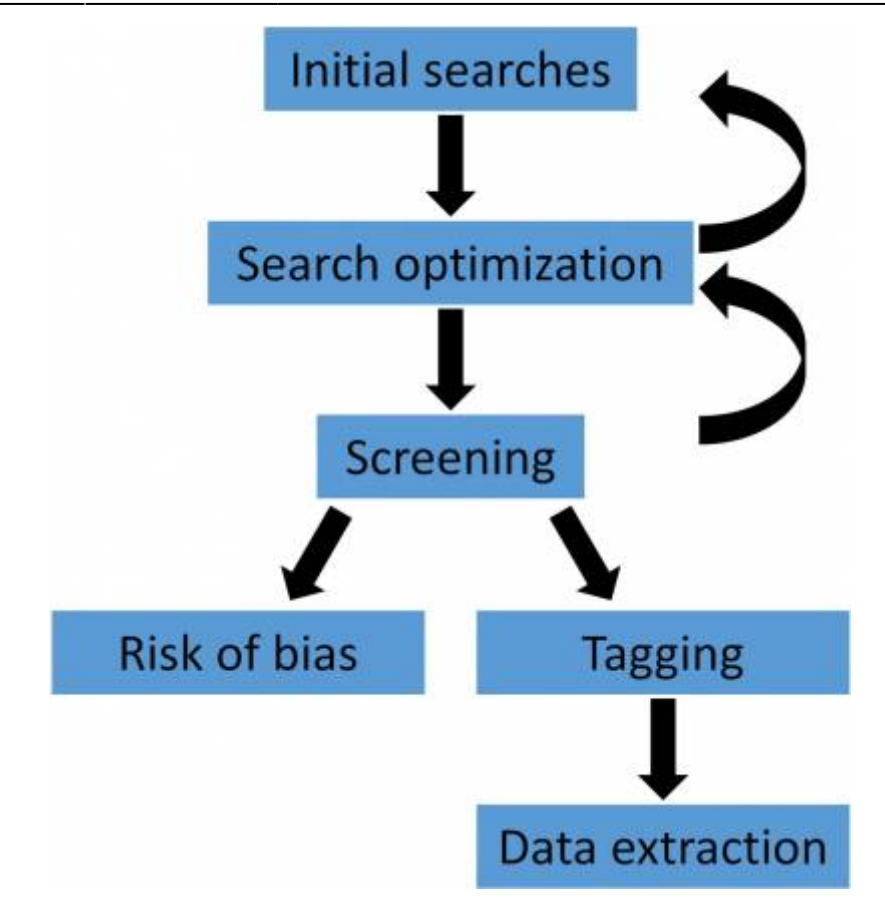

The steps involved with conducting a systematic review.

From: <https://wiki.nested-knowledge.com/> - **Nested Knowledge**

Permanent link: **<https://wiki.nested-knowledge.com/doku.php?id=wiki:guide:research&rev=1652726437>**

Last update: **2022/05/16 18:40**